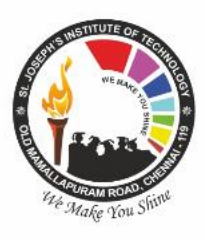

We Make You Shine

## **St. JOSEPH'S INSTITUTE OF TECHNOLOGY St. Joseph's Group of Institutions Jeppiaar Educational Trust** OMR, Chennai - 119.

## **DEPARTMENT OF ELECTRONICS AND COMMUNICATION ENGINEERING**

## **Circuits and Innovation Lab**

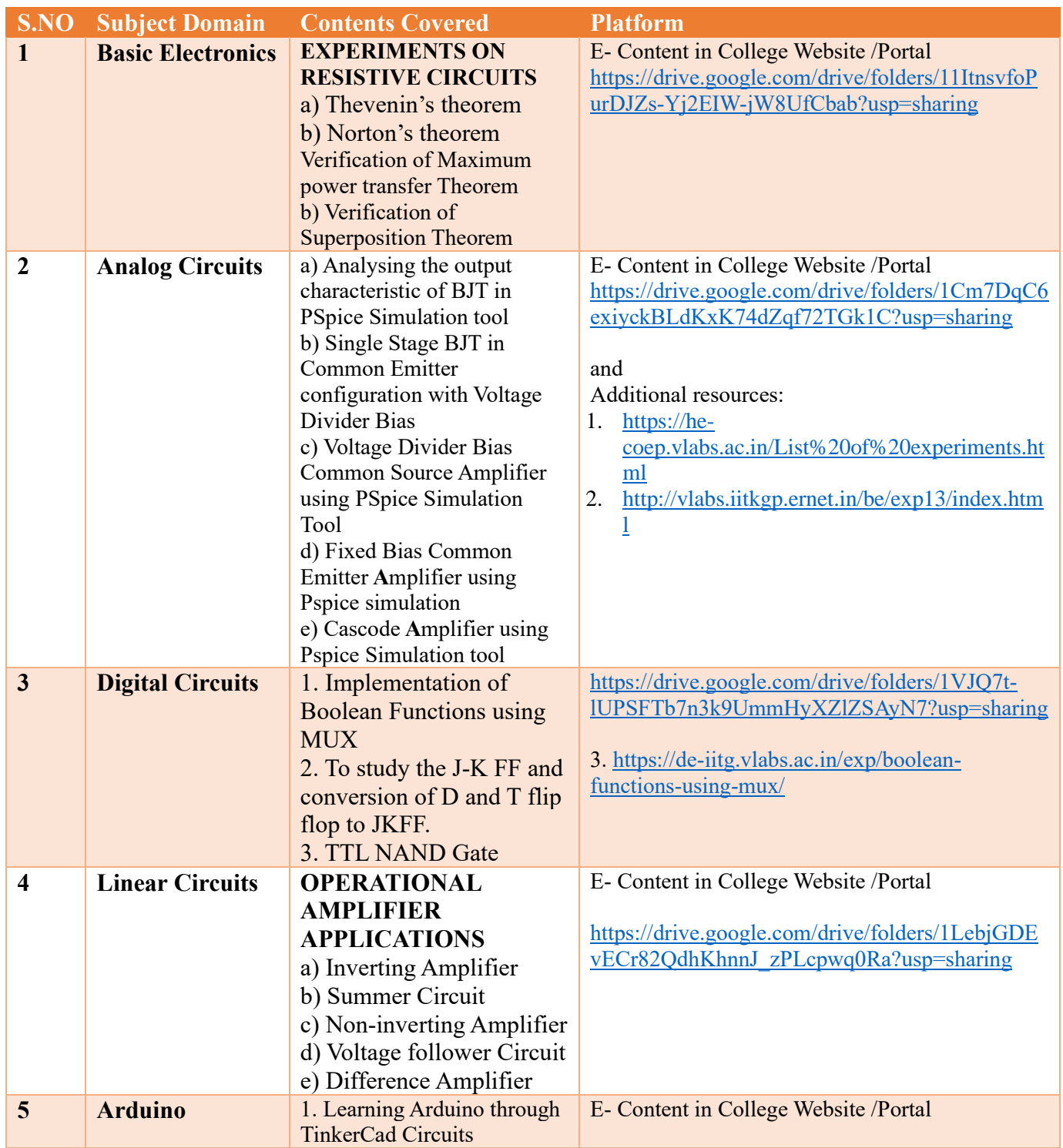

2. Arduino desktop IDE to Arduino UNO programming 3. Constructing a simple sensor-based input and feedback loop 4. Interfacing an LCD display circuit using Arduino [https://drive.google.com/drive/folders/1l5z3DjhY](https://drive.google.com/drive/folders/1l5z3DjhY-xoLQrCgYA3x3W3jVGu1js7U?usp=sharing)[xoLQrCgYA3x3W3jVGu1js7U?usp=sharing](https://drive.google.com/drive/folders/1l5z3DjhY-xoLQrCgYA3x3W3jVGu1js7U?usp=sharing) And & [https://spoken-tutorial.org](https://spoken-tutorial.org/)

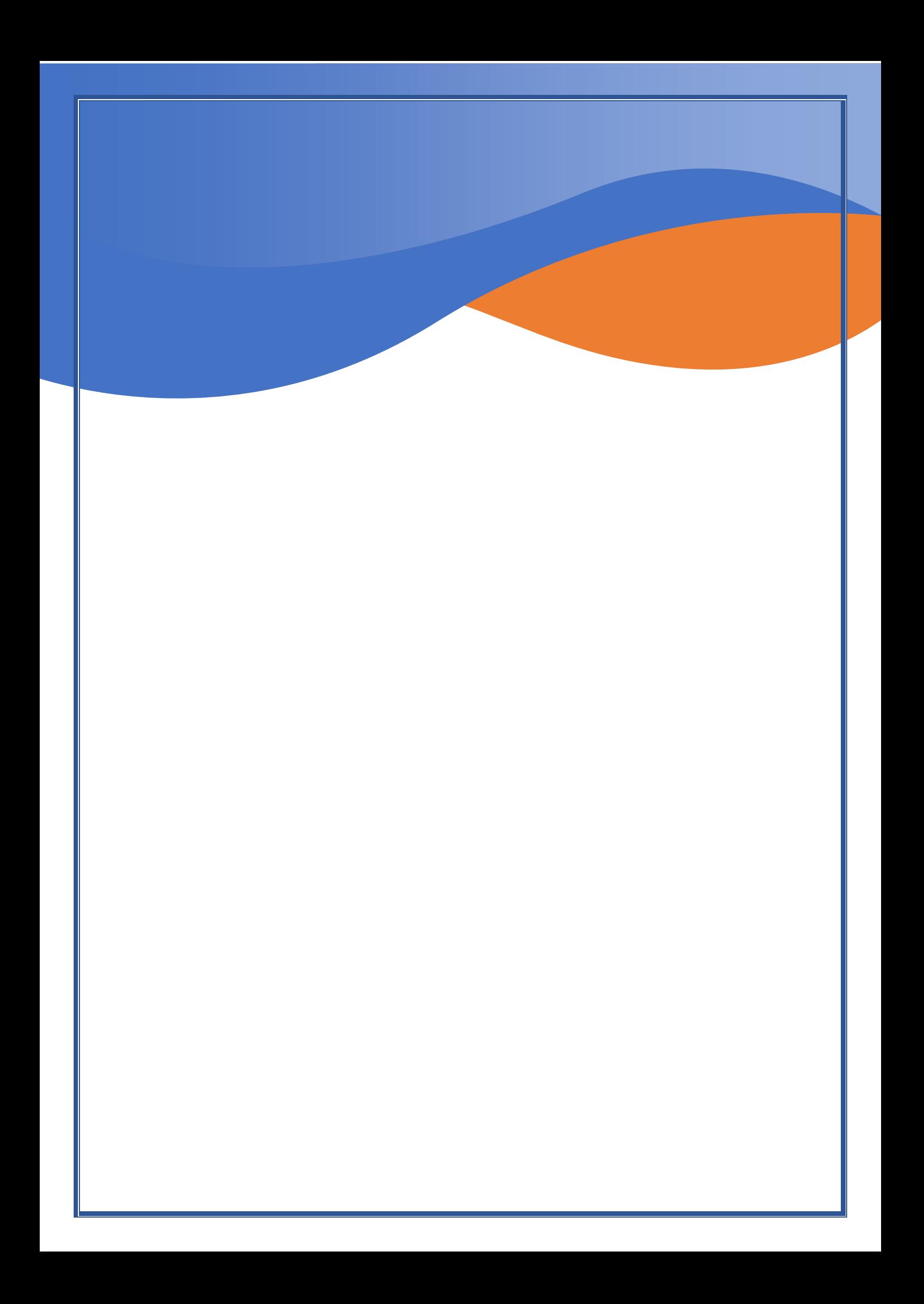